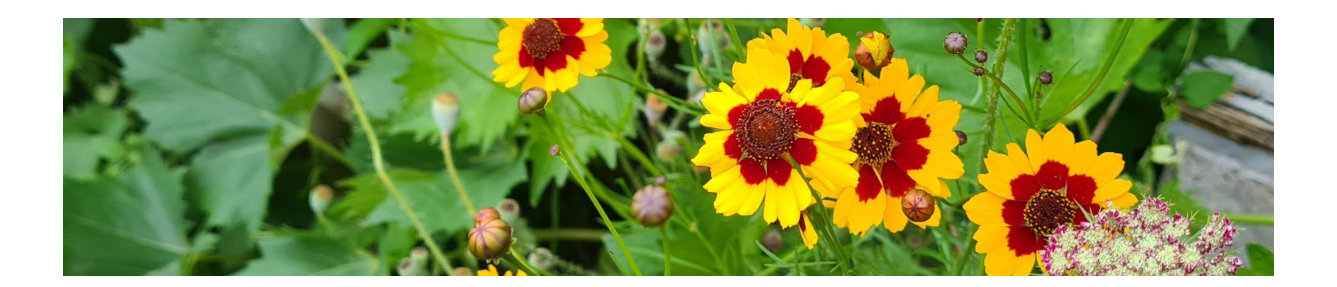

## Über mich:

Ich bin Shino, Autistin und schreibe zum Thema Autismus, Beruf und Wissenschaft. Auf meiner Seite versuche ich faktenbasiert über das Thema zu informieren. Mein Weg hat ich mich vom Biologiestudium zur Datenanalyse geführt. Doch statt nun nur Daten meines Lebensweges aufzulisten, möchte ich persönlicher werden

# Warum möchte ich mich im Verein einbringen und damit als neurodivergenter Mensch sichtbar werden?

Das Internet ist voll mit Defiziten und Schwierigkeiten neurodivergenter Menschen. Hinter diesen Stereotypen verschwinden wir mit unseren individuellen Persönlichkeiten. Unsere Potentiale und Fähigkeiten stehen selten im Vordergrund. Noch immer wird viel zu oft über uns, statt mit uns gesprochen. Unsere Stimme muss daher in der Gesellschaft erkennbar an Bedeutung gewinnen.

## Warum der Verein?

Im Verein können wir unsere Bedürfnisse, Ansprüche und Visionen miteinander diskutieren und selbstbewusst nach außen tragen. Es gibt vieles an Wissen und Erfahrungen, was wir einbringen können, ja einbringen müssen, wenn diese Welt für uns lebbarer werden soll. Wir müssen unser Wissen vermitteln.

## Forschung & Wissenschaft

Dazu gehört auch, dass wir neuste Studienergebnisse aus dem Elfenbeinturm der Wissenschaft herauszuholen und der Öffentlichkeit vorstellen. Endlich hat sich der Blickwinkel der Forschung verändert: weg vom defizitorientierten Fokus hin zum Erkennen der Breite neurodivergenten Lebens. Doch zu oft bleibt das Wissen englischsprachiger Fachpublikationen der Allgemeinheit verborgen. Wir können dieses Wissen verständlich vermitteln.

#### Neurodivergentes Leben in seiner Vielfalt

Genauso wichtig ist es, dass wir zeigen, wie vielfältig neurodivergentes Leben ist. Was wir für unsere Gesellschaft leisten können und wollen. Dies kann nur gelingen, wenn wir uns selbst engagieren und **sichtbar** werden. Und genau darum will ich in diesem Verein etwas bewegen. Ich will, dass die **nachfolgenden Genera(onen neurodivergenter Menschen weniger zu kämpfen haben. um ein erfülltes Leben führen zu können.**

#### Gerne könnt ihr Texte von mir lesen:

Einfach Strg gedrückt halten und gleichzeitig auf den Text hier drunter doppelklicken:

Was kann subtile Stigmatisierung für Autist\*innen bedeuten?

Lasst uns über Macht reden:

Das Wort autistisch als Negativwort: